# **BRIGHT LED ELECTRONICS CORP.**

## **LED DISPLAY SPECIFICATION**

## COMMODITY: 0.28"(7.10mm) SINGLE DIGIT LED DISPLAY

## **DEVICE NUMBER : BS-A283ND**

#### VERSION : 1.0 / 1999/07/27

## ELECTRICAL AND OPTICAL CHARACTERISTICS (Ta=25°C)

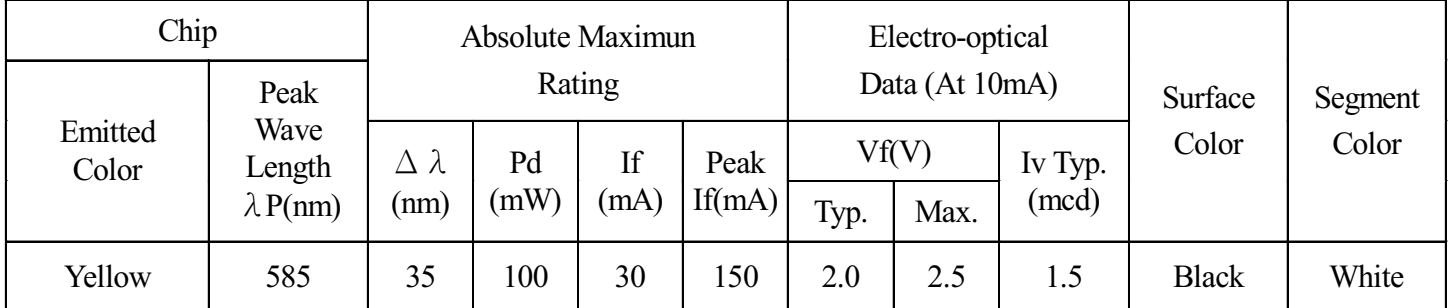

## $\bigcirc$ ABSOLUTE MAXIMUN RATINGS (Ta=25°C)

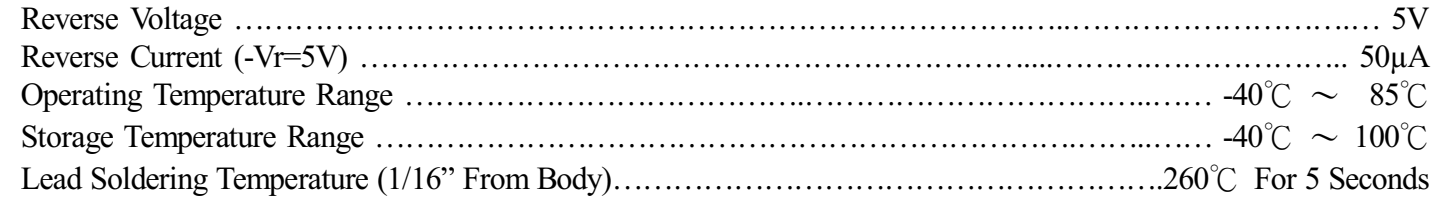

### PACKAGE DIMENSIONS:

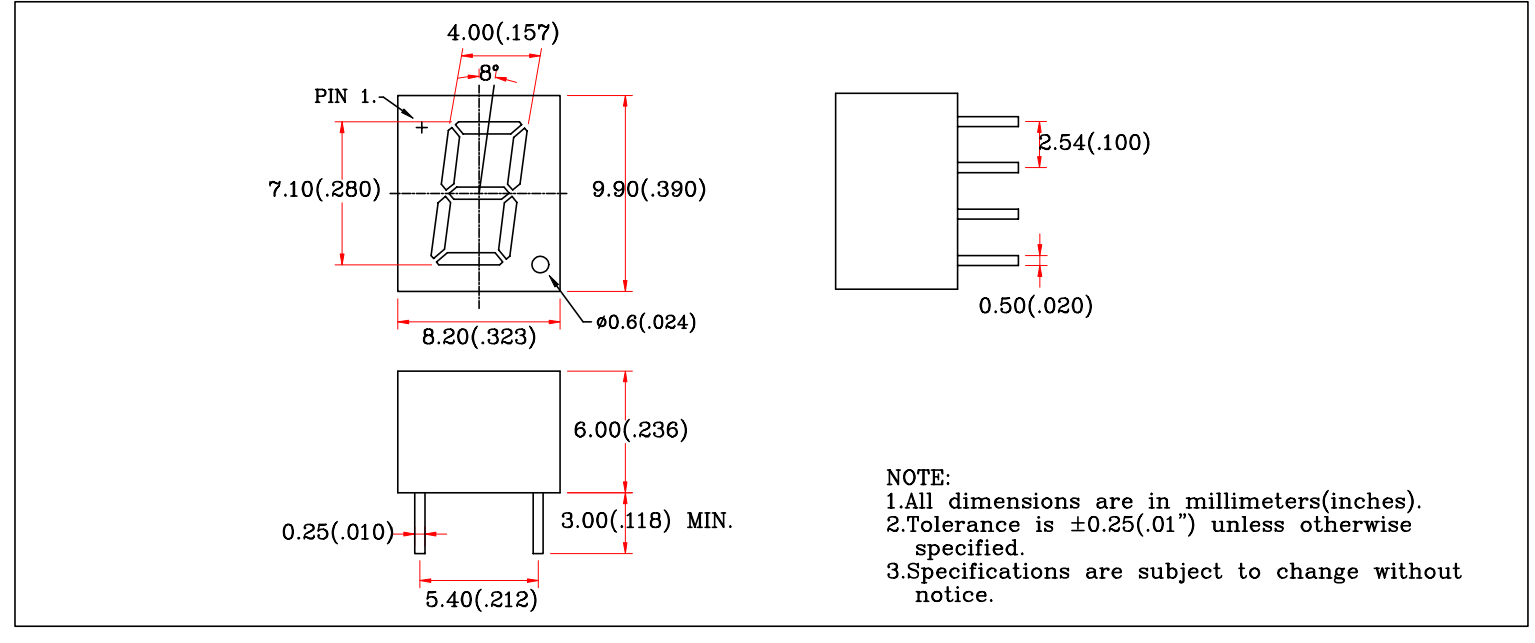

#### PIN FUNCTIONS:

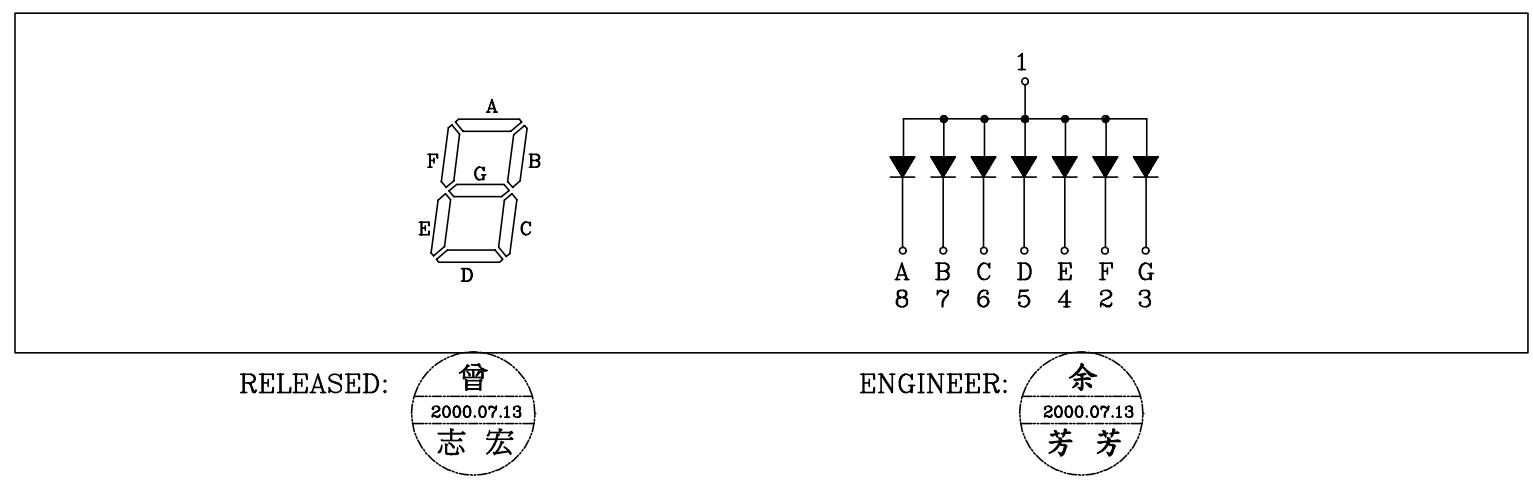